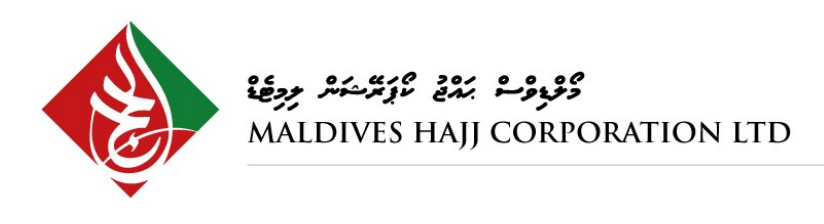

Reg No.: C - 0631/2013

# **TOR for Programmer**

#### **1. Introduction**

Maldives Hajj Corporation is seeking to hire a highly motivated and dedicated programmer to help develop a new system.

# **2. Objective**

The objective of the programmer will be to assist our in-house IT team in the development process by coding, testing, debugging and follow up maintenance service post implementation for the new system.

# **3. Duration**

6 months

## **4. Key Tasks**

- Develop the new system as per the analysis and design provided by the IT team at MHCL
- Prototyping and relevant testing as required and planned schedule
- Providing constructive criticism for the changes required to be made from the perspective of the programmer.
- Study & understand the workflow and provide proper logical responses as needed
- Assist and mentor the inhouse IT team to manage the system post implementation and handover
- Work with the team to ensure the seamless development of the backend and frontend.
- Work with end users and internal staff for timely resolution of issues
- Provide proper information to the IT team in order to prepare the documentation accordingly.
- Documentation, and user guides in accordance with standards.
- Design and develop systems using TDD approach to development

# **5. Eligibility Criteria**

- Bachelor's Degree (MQA Level 7) in Information Technology or related IT field.
- 4+ years of experience in programming (should include Java, PHP(Laravel) and VueJS/React Native)
- Solid understanding and experience in HTML5/CSS/JavaScript

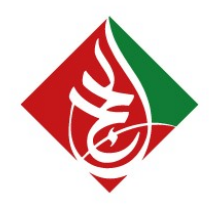

ووجوع بمدنج تأوير المراجعة MALDIVES HAJJ CORPORATION LTD

Reg No.: C - 0631/2013

- Strong background in industry best practices and modern design patterns
- Experience with Source Control (Git or TFS)
- Excellent communication skills

#### Added Advantage

- Master's in software engineering / IS related Specialization
- Strong programming background with knowledge in modular based programming and use of emerging trends.
- Good problems solving skills to address issues optimally with quick response timing
- Front end UI/UX designing is a massive advantage
- Working knowledge of REST/RESTFUL APIs
- In=depth understating of the SDLC
- Good writing skills in Dhivehi and English

### **6. Remuneration and other benefits**

MVR 25,000 – 30,000 per month

To be paid based on the schedule and timely completion of assigned tasks and deliverables

- Pre-designed and finalized workflow that ensures minimal scope modifications
- In-house team to assist where and when necessary
- Physical attendance is not compulsory
- Flexible working with key focus on deliverables
- Possibility re-hiring for future modules development

#### **7. Payment Schedule**

- Upon completion of Prototype  $V1 15\%$
- Upon completion of Prototype  $V2 20\%$
- Upon completion Final Prototype 20%
- Completion of Testing  $-10\%$
- Successful Implementation and Go-Live 15%
- Maintenance & Bug Fixes 20%

#### **8. Workhours estimation**

- Total Estimate  $= 810$  hrs (Approximately)
- Estimated Workhours per week: 40hrs (8 hours per day)

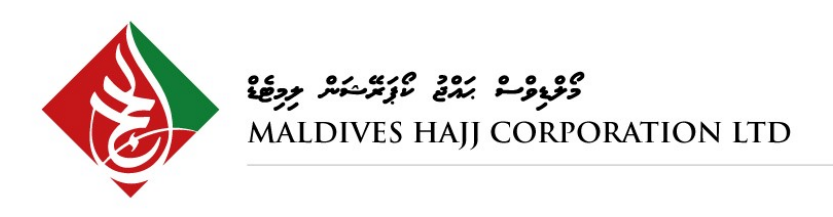

Reg No.: C - 0631/2013

# **9. Reporting**

• All working should be reported weekly to Project Manager with breakdowns where relevant.

امدلزم لرحيم

• **NOTE:** Payment schedule will depend upon the reports + deliverables

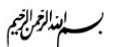

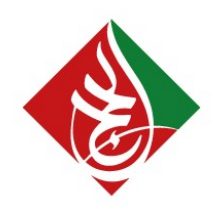

Reg No.: C - 0631/2013

### **Project Timeline & Deliverables**

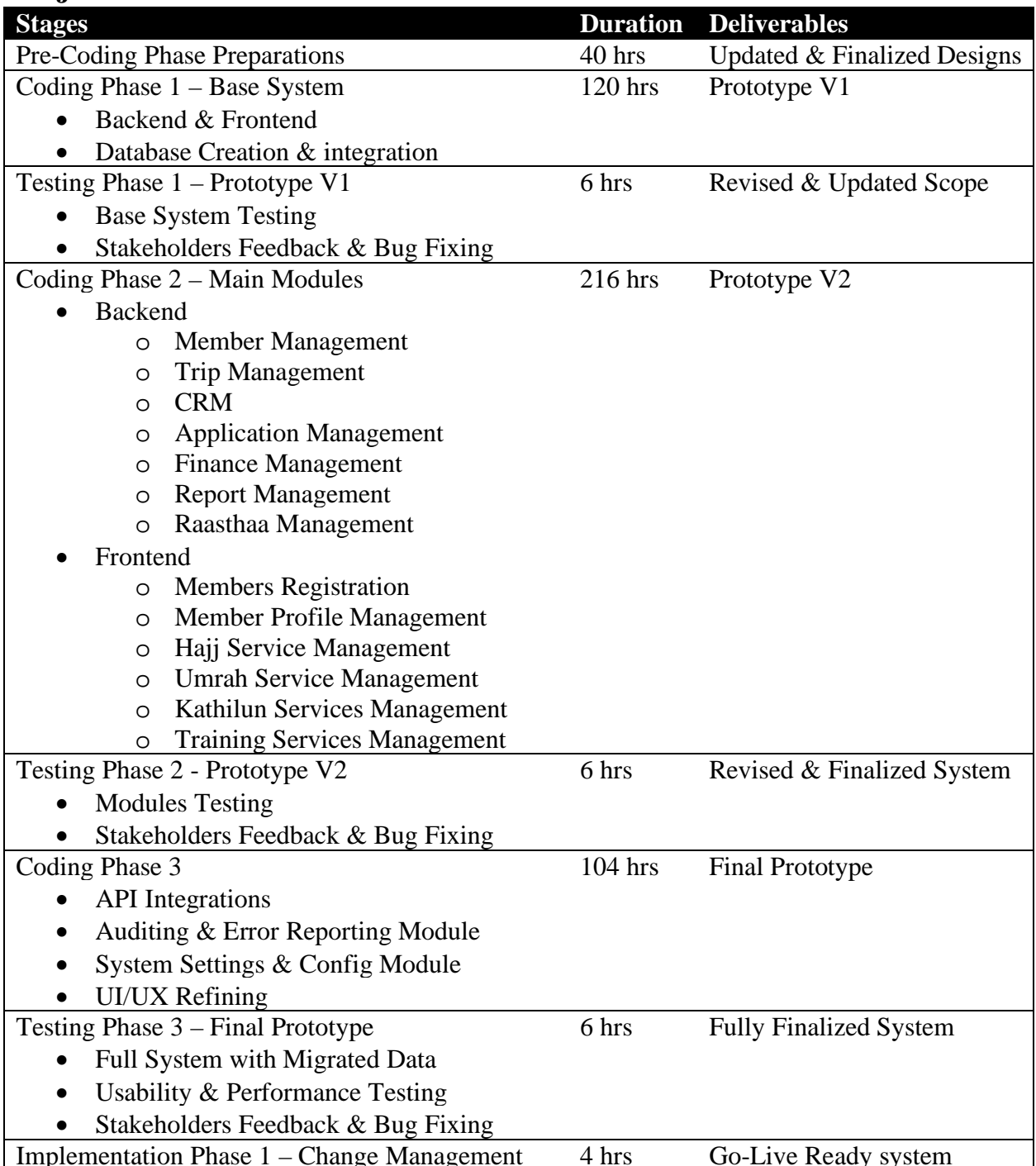

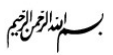

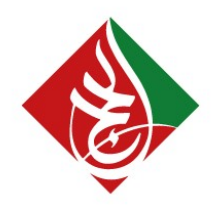

Reg No.: C - 0631/2013

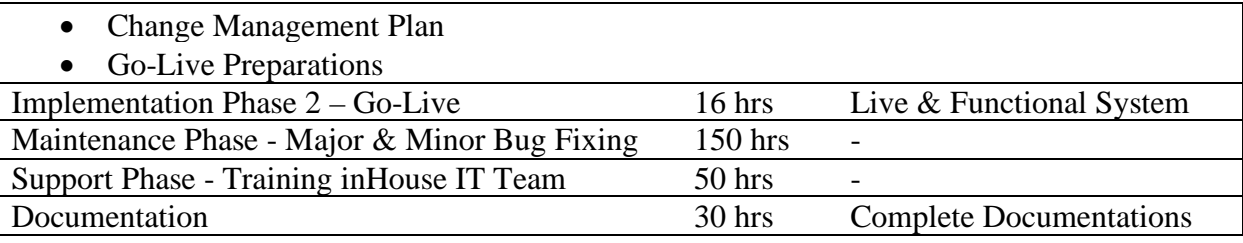

### **Tasks Breakdown (Detail)**

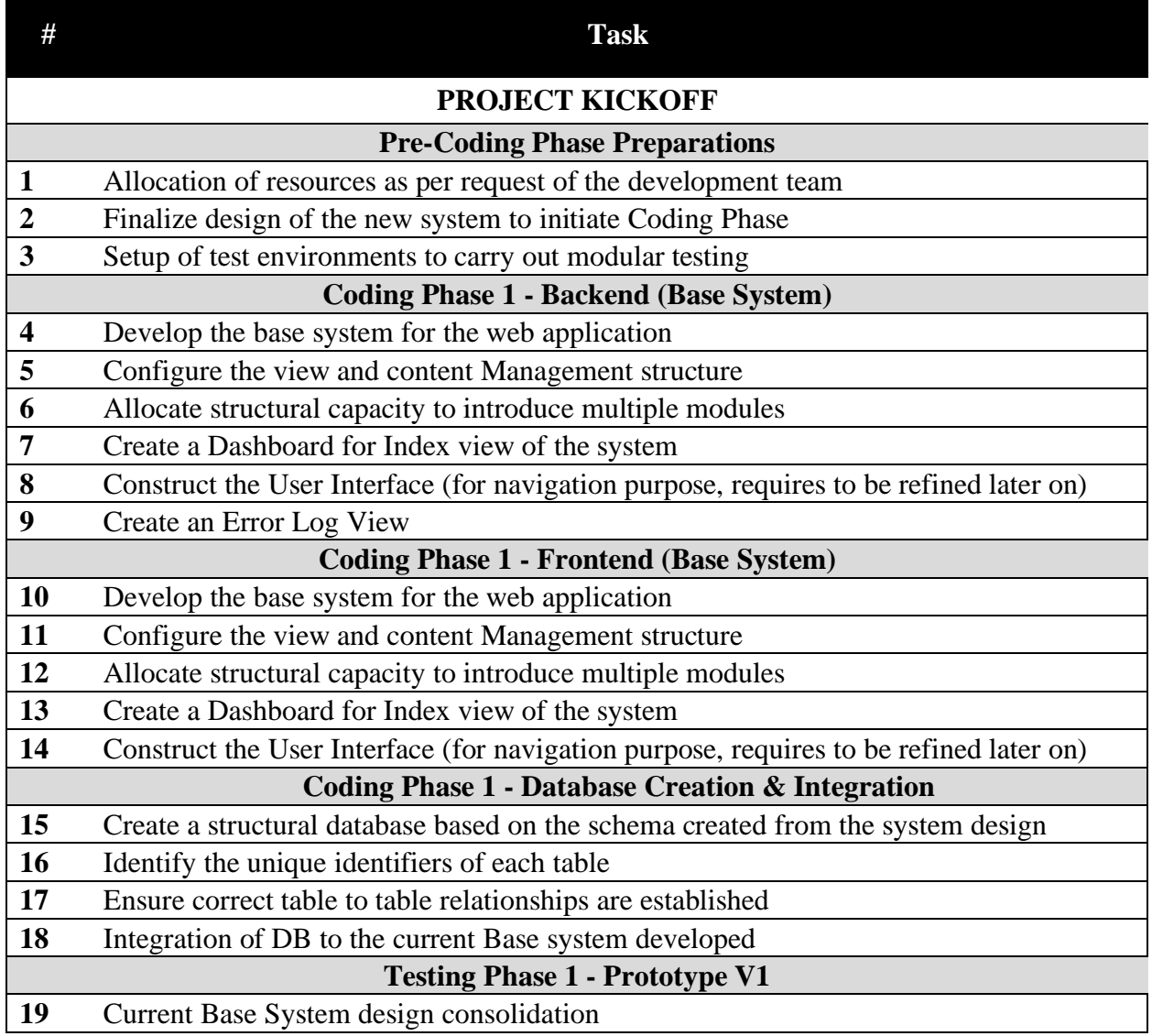

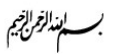

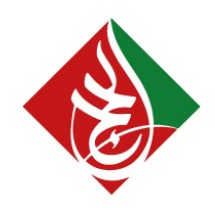

Reg No.: C - 0631/2013

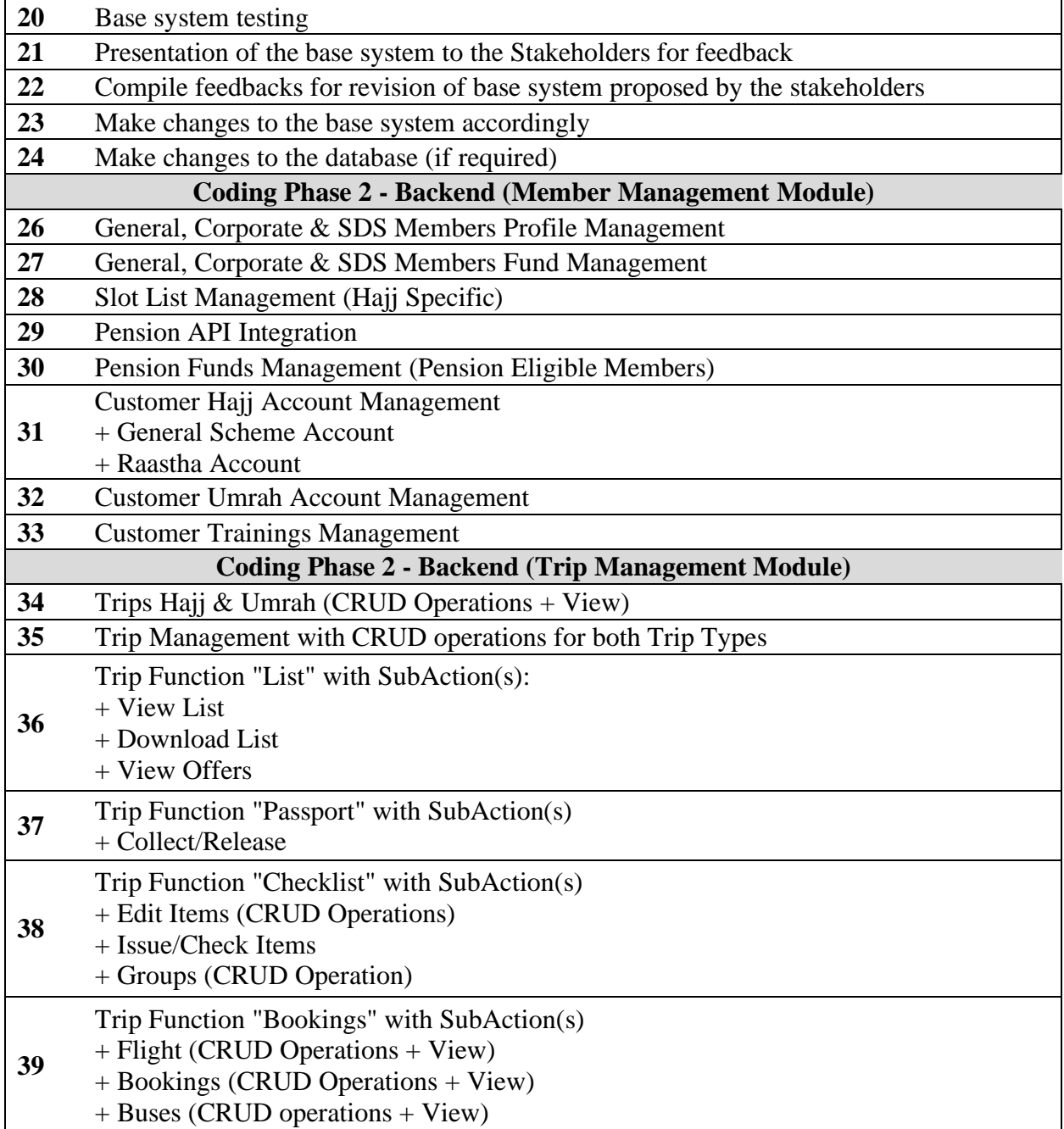

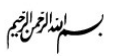

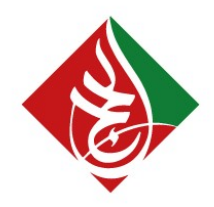

Reg No.: C - 0631/2013

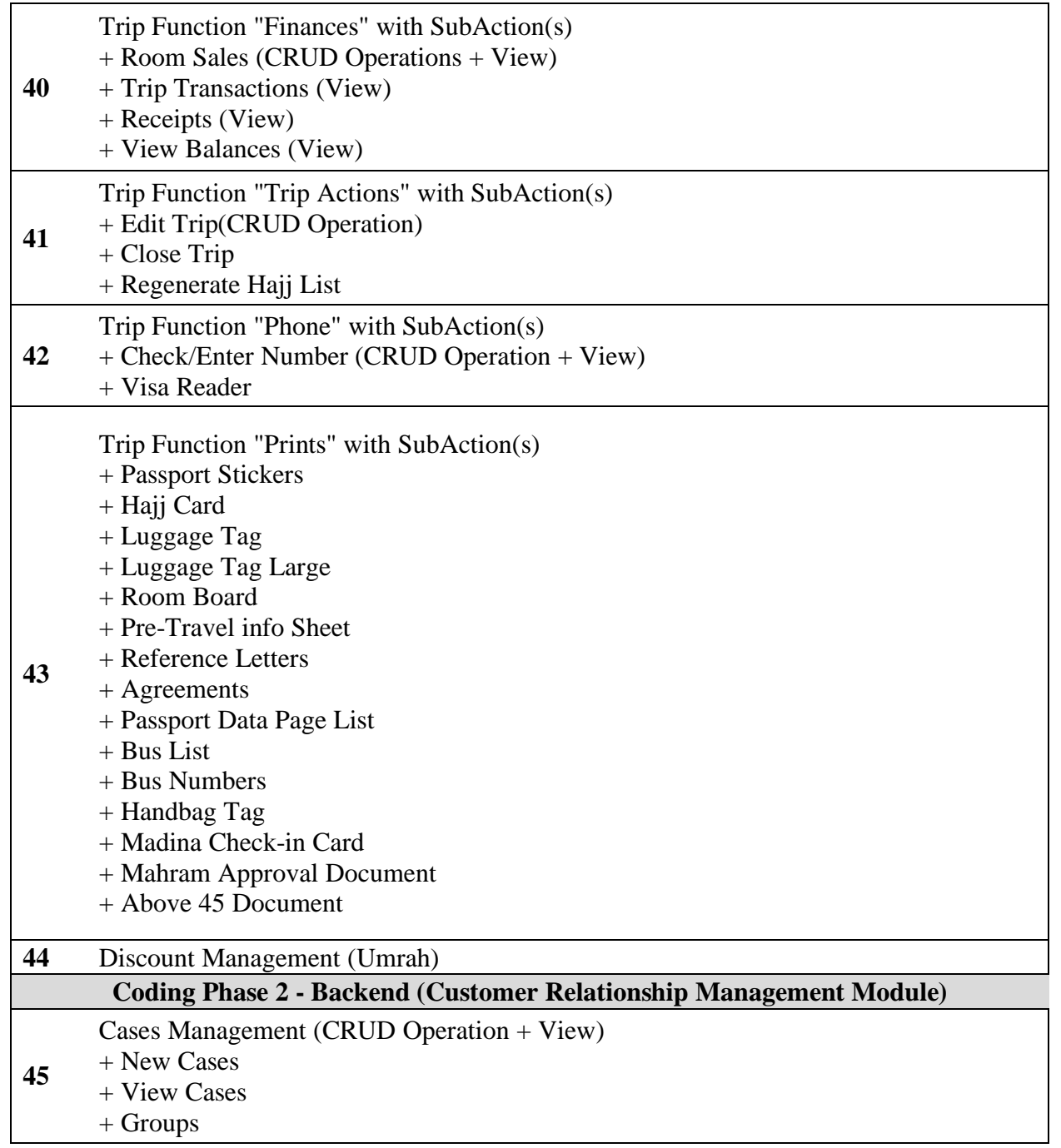

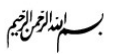

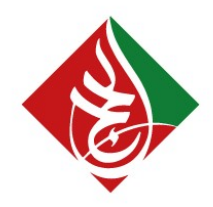

Reg No.: C - 0631/2013

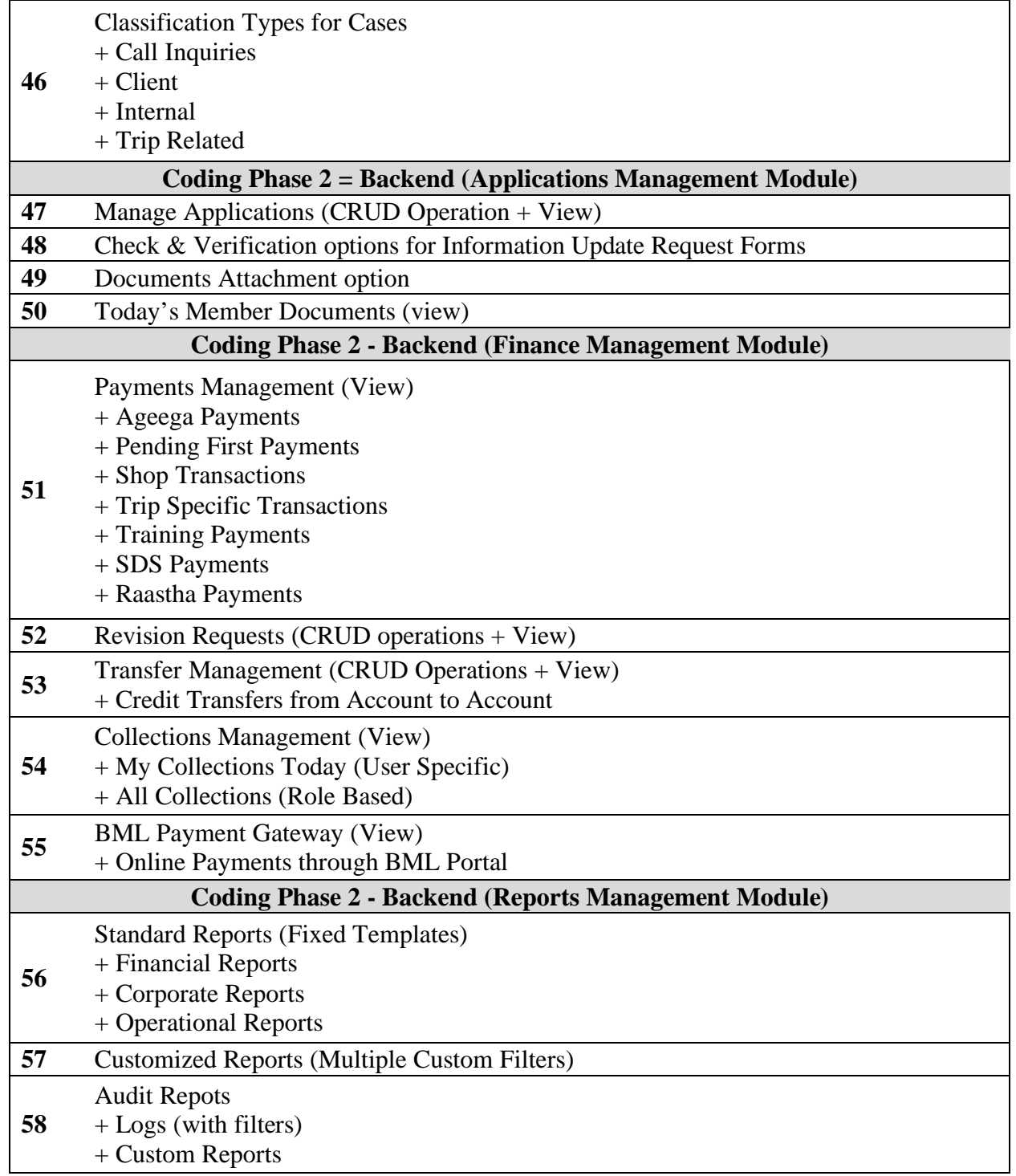

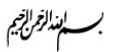

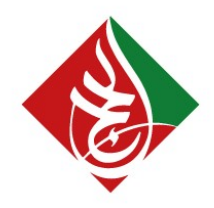

Reg No.: C - 0631/2013

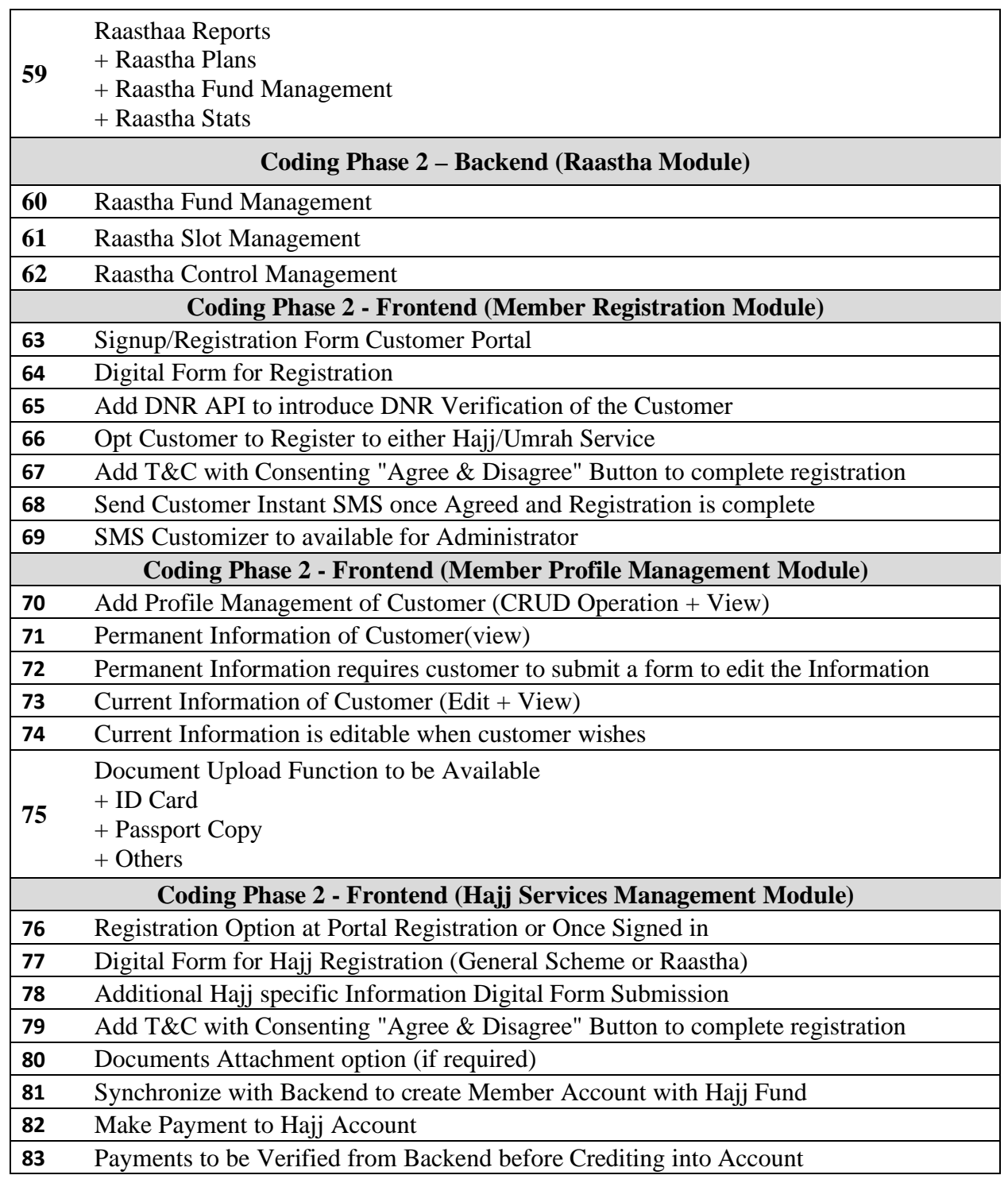

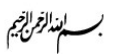

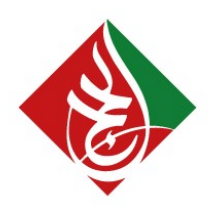

Reg No.: C - 0631/2013

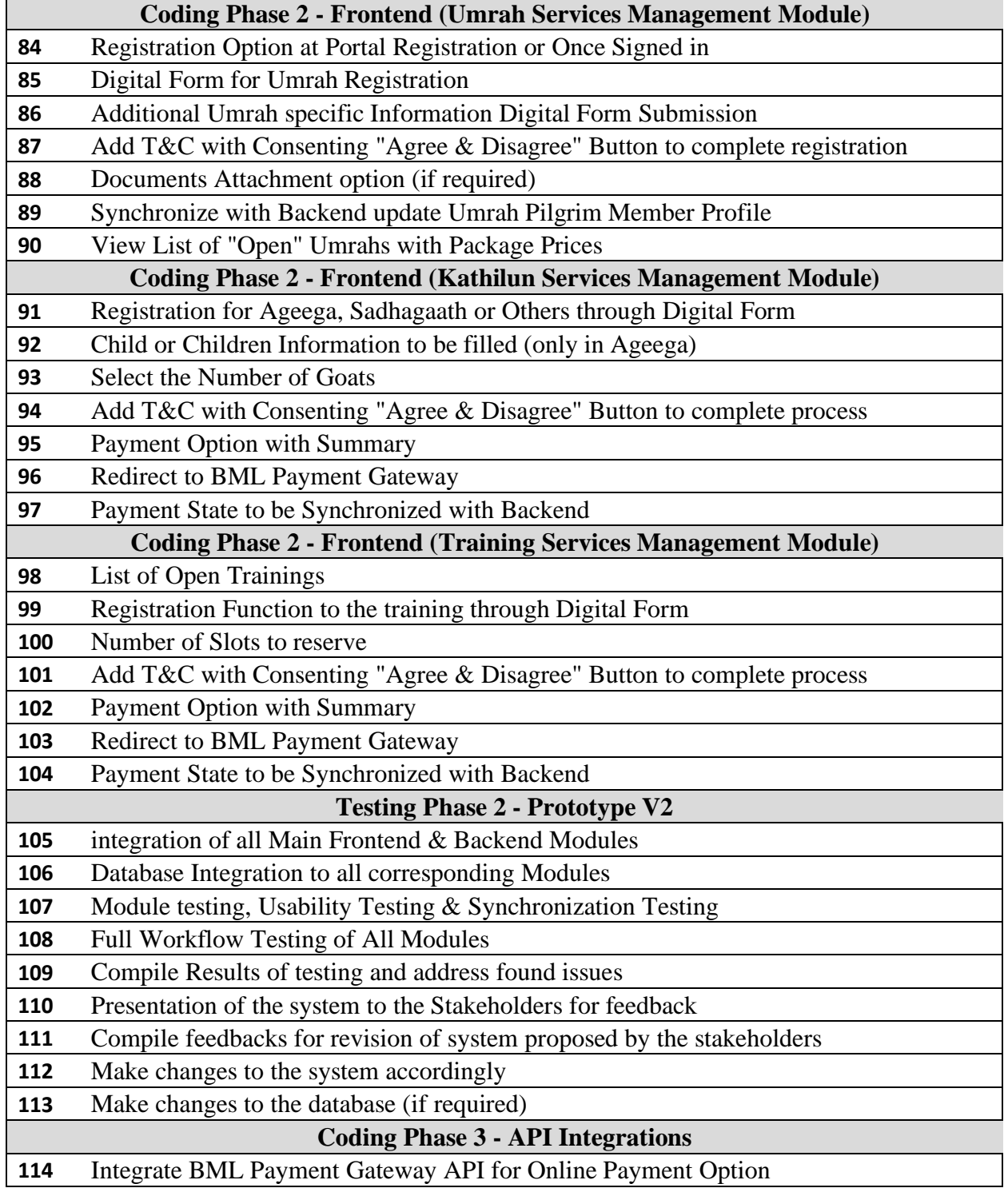

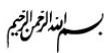

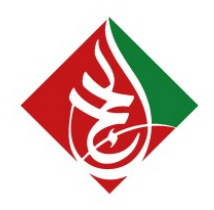

Reg No.: C - 0631/2013

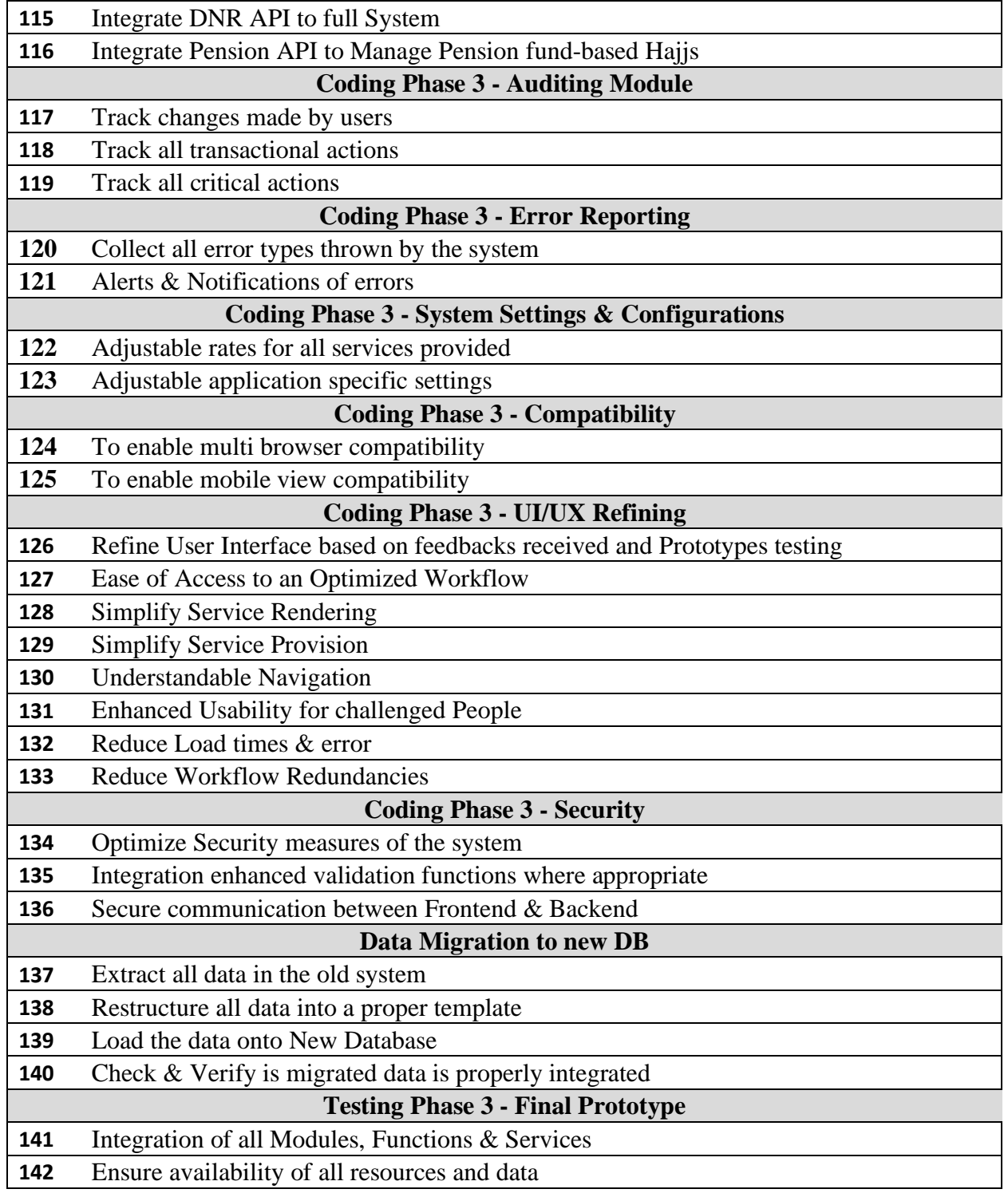

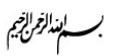

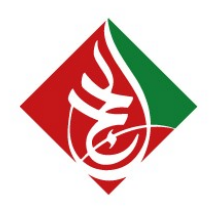

Reg No.: C - 0631/2013

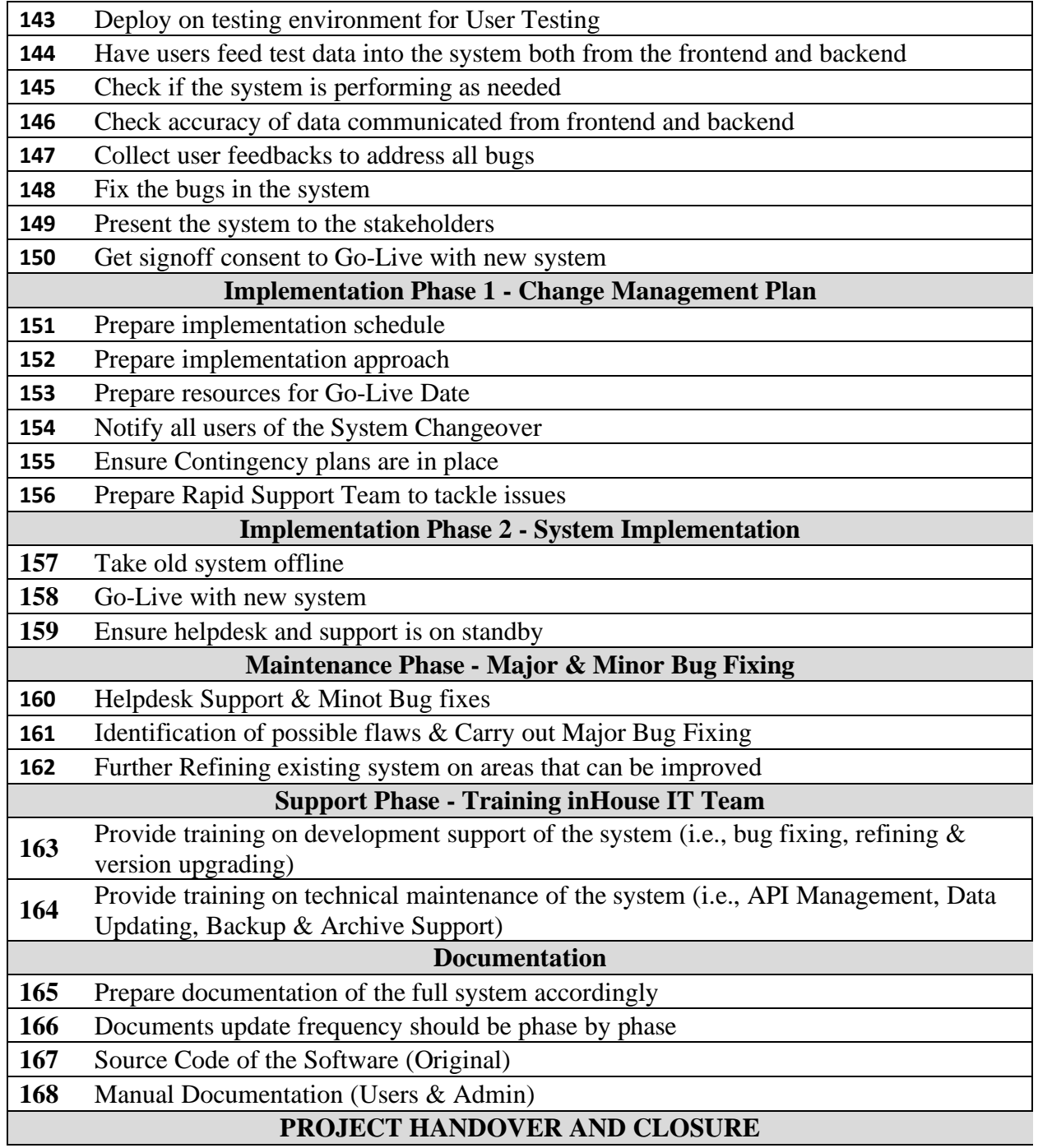